## **Categorical Data Analysis: Outline of Solutions to HW1**

1. (a)

$$
P(Y_1 = 1) = \frac{13}{52}
$$

 $(b)$ 

$$
P(Y_2 = 1|Y_1 = 1) = \frac{12}{51}
$$
  

$$
P(Y_2 = 1|Y_1 = 0) = \frac{13}{51}
$$

 $\left( \text{c} \right)$ 

$$
P(Y_2 = 1) = P(Y_2 = 1|Y_1 = 1)P(Y_1 = 1) + P(Y_2 = 1|Y_1 = 0)P(Y_1 = 0)
$$
  
=  $\frac{12}{51} \times \frac{13}{52} + \frac{13}{51} \times \frac{39}{52}$   
=  $\frac{1}{4}$   
=  $\frac{13}{52}$   
(d)  
(e)  

$$
P(Y_2 = 1|Y_1 = 1) = \frac{12}{51} \neq \frac{13}{52} = P(Y_2 = 1)
$$

For part (f): (read carefully the help file for dhyper!)

```
> dhyper(3,4,48,5)
[1] 0.001736079
> dbinom(3,size=5,prob=4/52)
[1] 0.003878339
```
2. Here is a solution that computes the exact coverage for n=25 at many values of pi. However, setting n <- 15 and pi.vec <- c(0.05, 0.1, 0.25, 0.5) will give the solution for part a on the HW.

# can adjust n and alpha values as required  $n \leq -25$ alpha  $\leftarrow$  0.05

```
x. vec \leq -0: n
c \le qnorm(1-a1pha/2)wald.ci \leftarrow sapply(x.vec, function(x))pi.hat \leftarrow x/nsd \leftarrow sqrt(pi.hat*(1-pi.hat)/n)return(c(pi.hat - c*sd, pi.hat + c*sd))}) # first row is the lower bounds, second row is the upper bounds
score.ci <- sapply(x.vec, function(x){
return(prop.test(x,n,correct=FALSE,conf.level=1-alpha)$conf.int)
}) # first row is the lower bounds, second row is the upper bounds
pi.vec <- seq(0.01, 0.99, 0.01)coverage <- sapply(pi.vec, function(pi){
probs <- dbinom(x.vec, n, pi)
covers.wald <- wald.ci[1,] <= pi & pi <= wald.ci[2,]covers.score <- score.ci[1, ] <= pi & pi <= score.ci[2, ]return(c(sum(probs*covers.wald), sum(probs*covers.score)))
}) # first row gives the Wald coverage, second row gives the score
plot(coverage[1,] ~ pi.vec,
type="1",
lty="dashed",
main=paste("Coverage Probability for Wald and Score Intervals, n=", n, sep=""),
sub = paste("alpha = ", alpha, sep=""),xlab="pi value", ylab="Coverage Probability",
ylim = c(0,1)\lambdalines(coverage[2,] "pi.vec, col="blue")
legend("bottom",c("Wald", "Score"),col=c("black", "blue"),lty=c(2,1))
abline (h=1-alpha)
```
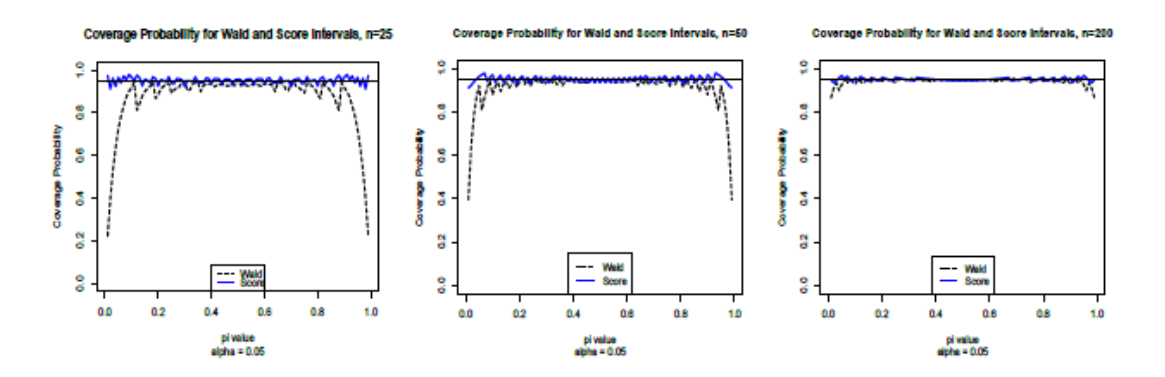

Here is a solution that uses the ggplot2 package for plotting the exact coverage at various alpha levels:

```
# need to install and load the ggplot2 package first:
install.packages("ggplot2")
require(ggplot2)
settings.mat <- expand.grid(n = c(25, 50, 200), alpha=c(0.05, 0.10, 0.01))
pi. vec <- seq(0.01, 0.99, 0.01)plot.data <- apply(settings.mat, 1, function(settings){
n \leq -a s.numeric(settings[1])alpha <- as.numeric(settings[2])
x. vec \leftarrow 0:n
    c \le qnorm(1-a1pha/2)wald.ci <- sapply(x.vec, function(x){
pi.hat \leftarrow x/nsd \leftarrow sqrt(pi.hat*(1-pi.hat)/n)return(c(pi.hat - c*sd, pi.hat + c*sd))}) # first row is the lower bounds, second row is the upper bounds
score.ci <- sapply(x.vec, function(x){
return(prop.test(x,n,correct=FALSE,conf.level=1-alpha)$conf.int)
}) # first row is the lower bounds, second row is the upper bounds
coverage <- sapply(pi.vec, function(pi){
probs <- dbinom(x.vec, n, pi)
covers.wald <- wald.ci[1,] <= pi & pi <= wald.ci[2,]covers.score <- score.ci[1,] <= pi & pi <= score.ci[2,]return(c( sum(probs*covers.wald), sum(probs*covers.score) ))
}) # first row gives the Wald coverage, second row gives the score
cov.wald <- coverage[1,]
cov.score <- coverage[2,]
data.temp1 <- data.frame(pi = pi.vec, coverage = cov.wald)
data.temp1$type="Wald"
data.temp2 <- data.frame(pi = pi.vec, coverage = cov.score)
data.temp2$type="Score"
data <- rbind(data.temp1, data.temp2)
data$n < ndata$alpha <- alpha
return(data)
\mathcal{Y}plot.data <- do.call(rbind, plot.data)
plot.data$n <- factor(plot.data$n)
plot.data$alpha <- factor(plot.data$alpha)
hline.data <- data.frame(alpha=levels(plot.data$alpha),
hl=1-as.numeric(levels(plot.data$alpha)))
qplot(x=pi,y=coverage,color=factor(type), geom="line", data=plot.data) +
  facet_grid(n"alpha,labeller=label_both) +
  geom_hline(aes(yintercept=hl), data=hline.data, alpha = 0.4) +
    them (legend. position = "top")
```
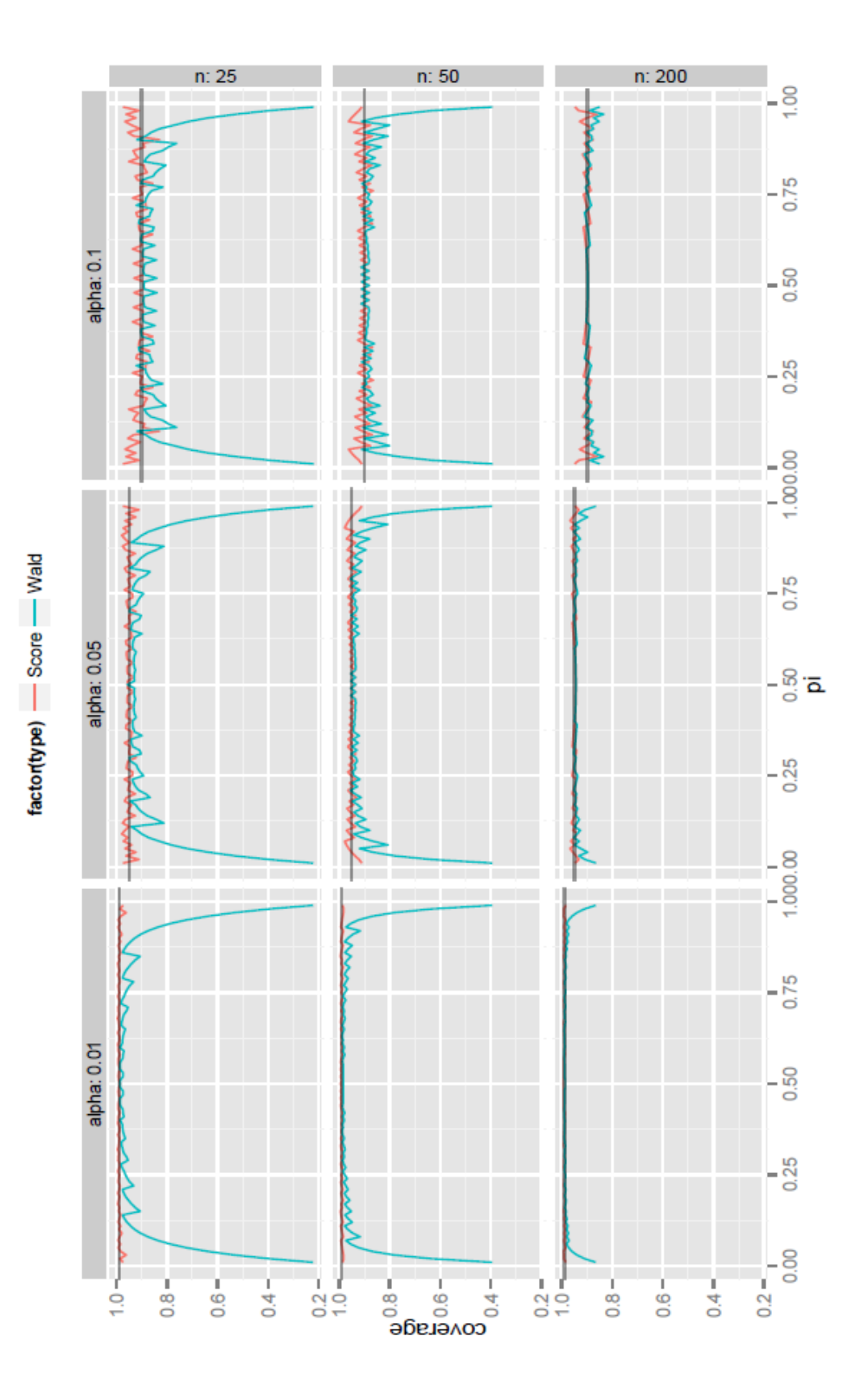

 $3.$  Let

$$
Y_{ij} = \begin{cases} 1 & \text{when the } i\text{th trial results in group } j \\ 0 & \text{when the } i\text{th trial does not result in group } j \end{cases}
$$

Then, we have  $P(Y_{ij} = 1) = \pi_j$  and  $P(Y_{ij} = 0) = 1 - \pi_j$ . In other words,  $Y_{ij} \sim \text{Bernoulli}(\pi_j)$ .<br>Then,

$$
Var(N_j) = Var\left(\sum_{i=1}^{N} Y_{ij}\right)
$$
  
=  $\sum_{i=1}^{N} Var(Y_{ij})$  (independence)  
=  $\sum_{i=1}^{N} \pi_j (1 - \pi_j)$  (variance of a Bernoulli)  
=  $n\pi_j (1 - \pi_j)$